https://www.100test.com/kao\_ti2020/135/2021\_2022\_07\_E5\_B9\_B4 4\_E6\_9C\_88\_E7\_c98\_135540.htm (I 20  $\alpha$  and  $\alpha$  is the contract of  $\alpha$  and  $\alpha$  is the contract of  $\alpha$  and  $\alpha$  is the contract of  $\alpha$  $(1)$  $\qquad \qquad$  A) B) C)  $\n D)$  (2)  $\qquad \qquad \text{A)} (4B) (2C) (1/2D) (1/4(3)$  $\qquad \qquad \text{A) UPS}$ B)  $\qquad)$  D)  $(4)$  $\qquad \qquad$  A) B) (C) and  $(D)$  $(5)$  $\qquad \qquad$  A) B)  $(C)$  D)  $(6)$  $A)BCD$  B) $ASCII$  C)EBCD D)  $(7)WPS, Word$   $\_$  A) B)  $(C)$  D)  $(8)$  291 A)123 B)213 C)231 D)132(9) 数1001001转换成十进制数是\_\_\_\_\_\_。 A)72 B)71 C)75 D)73(10)  $\qquad \qquad \qquad$  A)  $\mathbf{B}$ ) and  $\mathbf{C}$ ) and  $\mathbf{D}$  (D)  $(11)$  $\qquad \qquad$  A) and B) C) D) (12) Internet

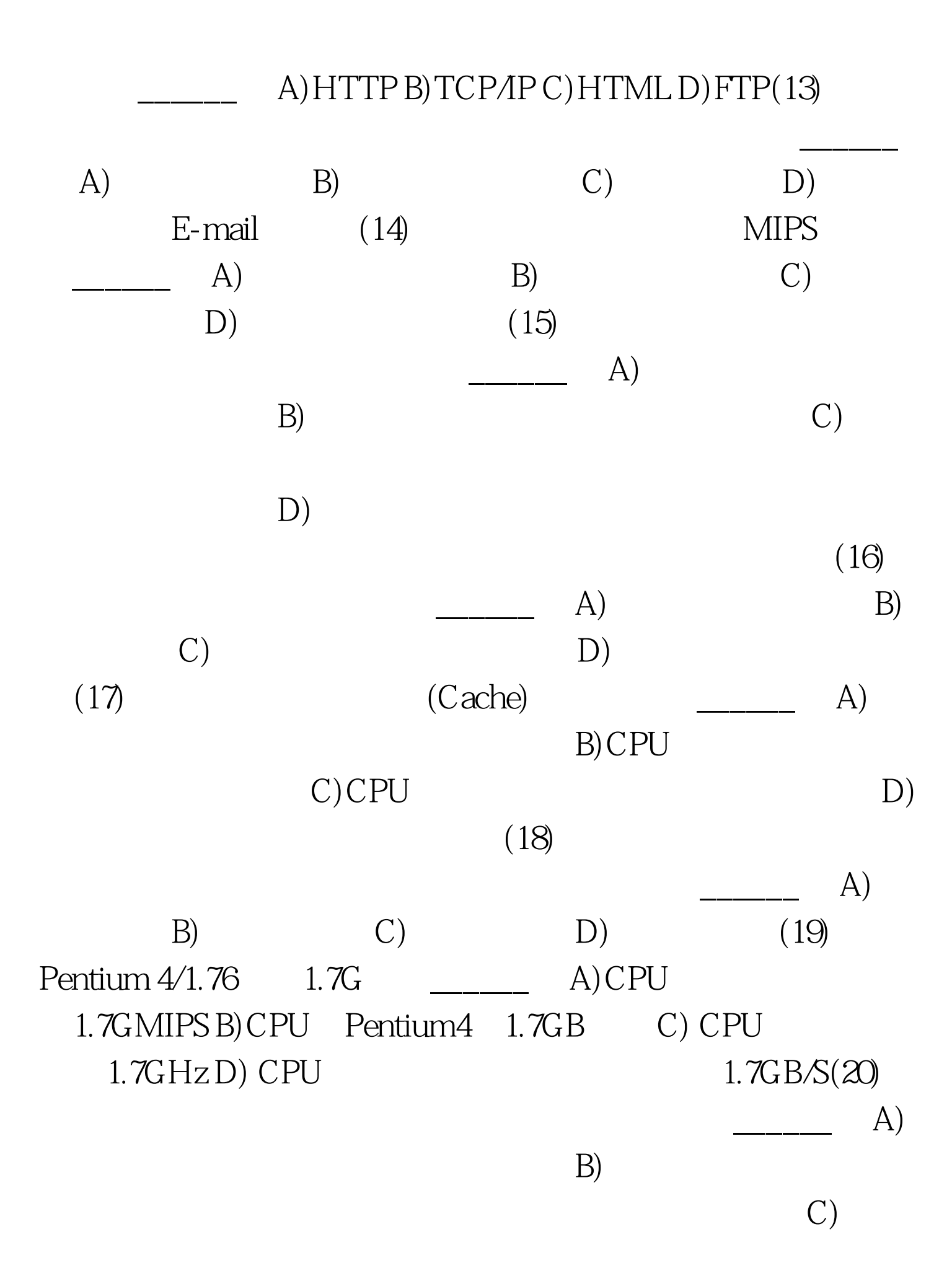

 $\Box$  $(10)$  " " "  $\mathcal{P}$ 

 $\sim$  2 ( 个数的最左面:阶码是2的方次数即"基数"为2。三、基本  $(10)$  Windows  $5$  (l) PENCIL PEN BAG PENCIL. (2) GUN (3) ANSWER BASKET.ANS WHAT (4) PLAY WATERYLY (5) WEEKDAY HARD.EXE HARD Word (25) " "

 $\frac{1}{2}$ ,  $\frac{1}{2}$ ,  $\frac{1}{2}$ ,

 $($ 

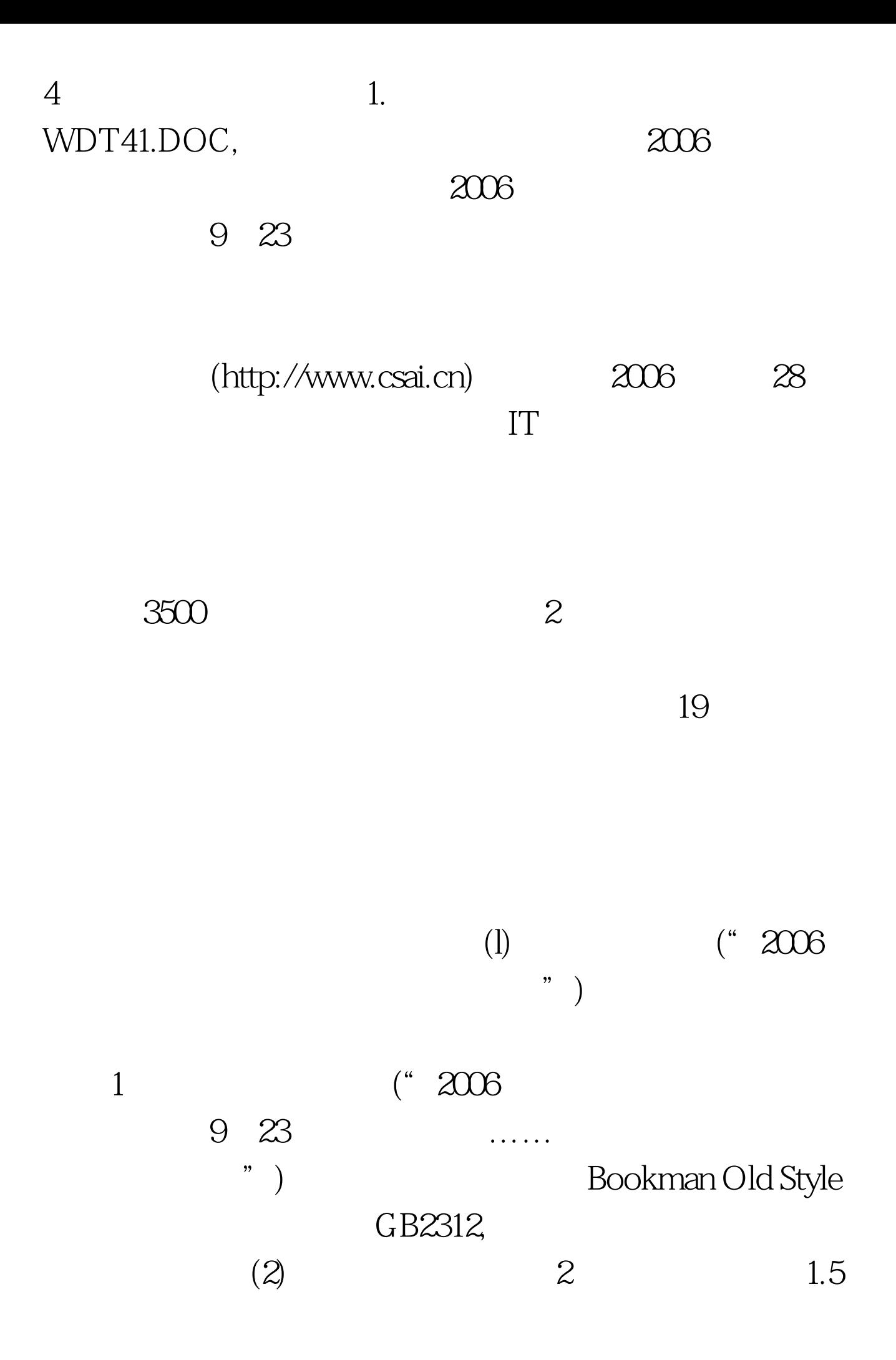

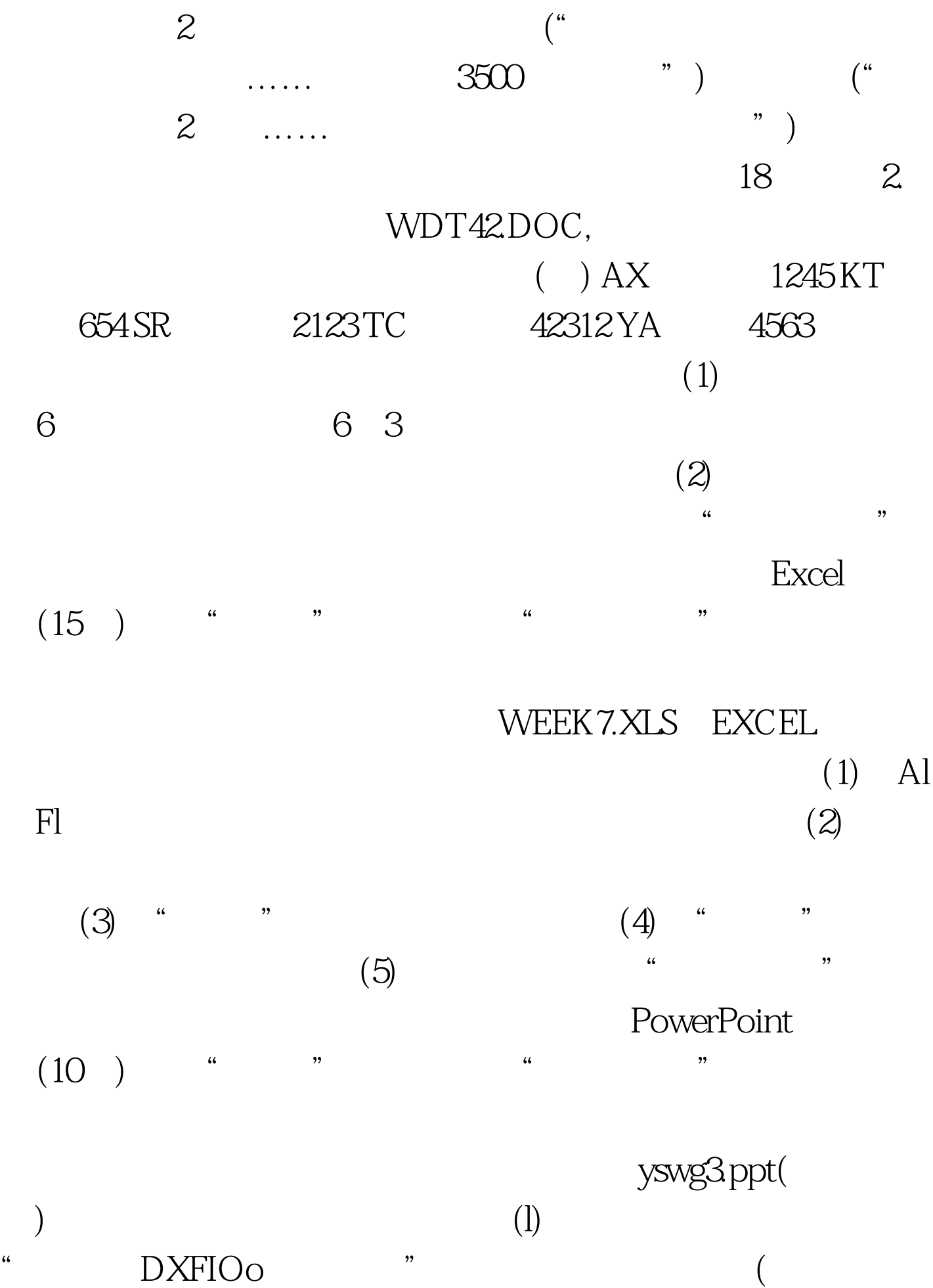

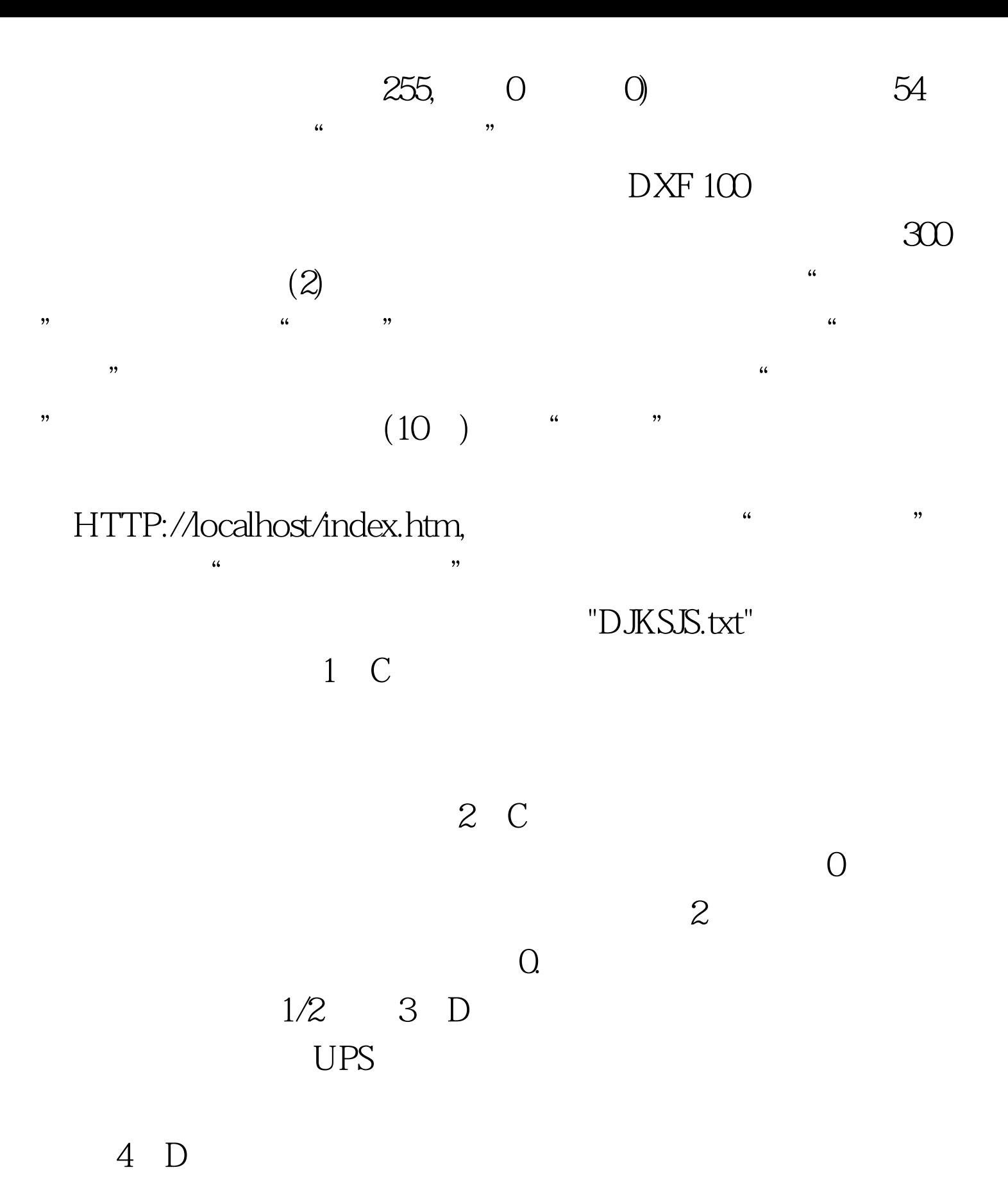

 $5D$ 

 $100Test$ www.100test.com